**MinCollection крякнутая версия Keygen Full Version Скачать**

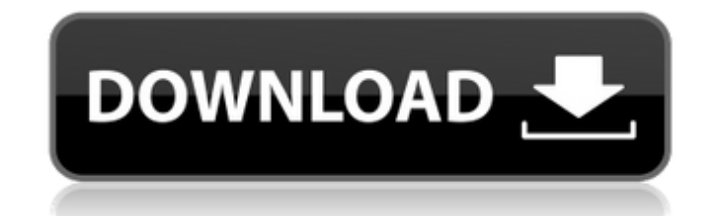

## **MinCollection Crack+ Free Download [Mac/Win] Latest**

Следите за своей коллекцией камней с помощью интуитивно понятного и простого в использовании пользовательского интерфейса. Вы можете легко управлять предметами, просматривая детали, просматривая аукцион или выполняя поиск Экспорт списков в CSV, XML или HTML. Похожий на: Активы - AssetMint Простой менеджер плагинов, который позволяет вам управлять установленными плагинами. Разрешение требуется для доступа к данным приложений (прошивка) Если получить доступ к списку установленных плагинов, вам необходимо иметь root-права. Вот почему мы решили сделать это приложение без полномочий root. Обратите внимание, что этот менеджер плагинов не загружает саму прошивку на устройство, он только позволяет вам видеть список установленных плагинов и при необходимости обновлять прошивку с самого устройства. По умолчанию это приложение показывает установленные плагины для iOS и Android. Все плаг установленных приложений и их плагинов) легко доступны, установив соответствующий список плагинов. Если вы хотите обновить один или несколько плагинов, вы можете легко это сделать, открыв соответствующий список приложений устройстве и выбрав нужное обновление. В этом случае вы можете нажать кнопку «Обновить», чтобы иметь возможность обновить прошивку на вашем устройстве. Этот менеджер плагинов не позволяет вам устанавливать новые плагины, очевидно, невозможно на используемом вами устройстве. Инструмент разработан для проверки совместимости вашего устройства (версия базовой полосы, версия ядра, корневой доступ...), а также для проверки того, может ли ваше ус использовать новый установленный плагин. Если это так, это все, что вам нужно сделать, и приложение загрузит и обновит прошивку в несколько кликов. Обратите внимание, что это приложение является только менеджером плагинов, установщиком плагинов. Он не позволяет вам устанавливать новые плагины. Он только позволяет вам увидеть список установленных плагинов и обновить прошивку на вашем устройстве. Полный отказ от ответственности: это приложение примером бесплатного приложения с открытым исходным кодом, созданного нами.Он не связан с Google (Android) или какой-либо другой компанией. Мы сделали это, чтобы показать вам, как установить новые плагины на ваше устройст бесплатного инструмента. Пожалуйста, будьте осторожны, если вы решите установить какое-либо приложение, потому что некоторые из них могут быть использованы как вирусы. Если вы хотите создать приложение, позволяющее управлять установленными плагинами, свяжитесь с нами или отправьте нам письмо (info@minimal-core.com). ВАЖНО: У вас должен быть root-доступ к вашему устройству. Я

MinCollection — это приложение для инвентаризации драгоценных камней и полезных ископаемых, которое позволяет вам каталогизировать предметы, которые вы находите или покупаете, и управлять ими. Он будет отслеживать все аук хобби, где вы настроили свой профиль, чтобы делать ставки на интересующие вас предметы. Особенности включают в себя: \* Система Min/Max позволяет сохранять минимальную/максимальную сумму для стоимости каждого предмета. \* Эк элементов в несколько форматов. \* Импорт элементов из разных форматов. \* Установите оповещение для всех аукционов, в которых вы заинтересованы. \* Редактировать фото предметов и добавлять описание. \* Добавляйте ссылки на др Добавить запись для каждого аукциона (последняя дата). \* Настройка шрифтов и цветов. \* Настройка других параметров. \* Отменить / повторить действия. \* Поддержка Google Chrome/Safari/Firefox. \* Поддержка Windows 2000/XP/Vi Поддержка устройств Android. \* Информация о выпуске: Версия: 1.4 Размер: 16Мб. Проверьте бесплатную версию и оцените после попытки. ================================================== ============== Домашняя страница: Поддерживать: Если вы занимаетесь сбором полезных ископаемых и хотите отслеживать все предметы, найденные или купленные на аукционах, вам нужна программа инвентаризации. MinCollection - это именно такое приложен разработанное для коллекционеров камней. Установка и пользовательский интерфейс Приложение поставляется в архиве и готово к работе сразу после извлечения. Он не требует процесса установки, что означает, что вы можете скопи портативное устройство и использовать в любой системе. Основной пользовательский интерфейс - это практически список, содержащий все ваши предметы вместе с необходимой информацией о них. Также помимо английского, приложение переключить на русский язык, так что если вы более с ним знакомы, вам повезло. Добавить информацию или все камни. Программа поставляется с четырьмя примерами элементов, предназначенными для демонстрации того, как будет выг данных. Даже если эти примеры содержат случайные значения, они не будут занимать место, так как их можно редактировать. Чтобы добавить новые элементы, просто перейдите в «Редактировать» и введите всю информацию для создан записей. Кроме того, для каждого типа минерала вы можете добавить фотографию, чтобы придать каталогу более оригинальный вид. Если некоторые из камней получены на торгах или аукционах, вы можете использовать опцию отчета о 1709e42c4c

#### **MinCollection Crack+ Download For PC (Final 2022)**

## **MinCollection Torrent (Activation Code) For Windows**

Архейдж 2 Гонки Archeage 2 Racing — это бесплатная браузерная 2D-гоночная ММО, доступная для игры в Google Chrome, Firefox, Internet Explorer и Opera. Игроки могут выбрать одну из трех лицензированных команд, представленн Pathfinder, The Guardian и The Thunder. В игре представлены гонки PvP, настройка транспортных средств и обширные внутриигровые гоночные чемпионаты. Функции: - Боевые гонки в реальном времени, в которых игроки могут сражат или бесплатно для всех. Уникальные цвета персонажей, узоры и одежда с несколькими доступными скинами. Скины могут быть применены к телам, оружию и транспортным средствам игроков.- Основан на движке Diablo III, 100% Offlin с нуля.- Механика, различное оружие, разные расы и автомобили, динамическая система погоды, различные этапы, РvР, групповой редактор, статистика, рейтинги, трофеи, достижения, внутриигровые достижения, удобная клановая сис другое. Процедурно генерируемые карты, настраиваемые макеты этапов, погода, время суток, скорость и многое другое. И многое другое. Несколько режимов гоночной игры: Доминирование, Завоевание, PVP и Свободный для всех (FFA) события:- Испытания на время.- Ежедневные чемпионы: Лучшее время дня на всех транспортных средствах. Три лучших гонщика соревнуются за медали в еженедельных финалах. Три лучших финалиста проходят в глобальный финал. Как иг за воротами: каждая из трех команд начинает гонку за воротами с одинаковыми настройками. От ворот до финиша идет непрерывная гонка. После этого три команды встречаются в решающей гонке с чемпионами своего класса. Первая ко первой достигнет финиша, побеждает в матче. - Бесплатно для всех (FFA): в этом виде гонки принимают участие три команды. Перед гонкой за воротами нет установленного персонажа, и гонки будут гонками, чтобы определить лучшую появится поддержка Oculus Rift \* Чтобы быть в курсе последних новостей и обновлений, следите за нами в Facebook, Twitter и YouTube или подпишитесь на нашу рассылку здесь: Это продвинутая игра, для которой требуется оборуд поддерживающее OpenGL 2.1 или более позднюю версию с расширениями. Добро пожаловать в мир WarCraft III. Поле битвы

--- - Позволяет экспортировать все данные о минералах в БД или архив - Формирование стандартных отчетов по инвентаризации - Импорт и экспорт нескольких файлов - Поддержка планшета - Пользовательский интерфейс на основе дан (классификация) - Редактируемые элементы - Импорт данных из rar, zip, ppt и лотов если вам нравится моя работа в конгрегате, вы можете поддержать меня на моем тамблере В: Как выполнить функцию класса внутри другого класса два класса Item и Producer. Моя цель - создать метод getPrice() из одного класса, а затем добавить его в другой класс. У меня есть следующий код в моем javascript: var classItem = новый элемент(); var classProducer = новы classProdcuerInstance = новый производитель(); classItem.getPrice (classProdcuerInstance); classProdcuerInstance.getPrice(); Это просто возвращает ошибку: «classItem не определен». Если вы можете мне помочь, я был бы очен что вы пытаетесь установить соединение от вашего classProducer к вашему classItem. Если это так, ваш код несколько неэффективен, но его должно хватить для ваших целей. Во-первых, что вы пытаетесь сделать? Создайте новый э Передайте экземпляр classProducer методу getPrice classItem Добавьте результат этого метода в classItem Этот код создаст новый экземпляр classProducer и передаст его в classItem. Экземпляр classProducer будет принадлежать вы можете изменять его переменные из classItem. Также не забудьте вызвать метод getPrice в classProducer. Однако вы еще не закончили, так как хотите добавить возвращаемое значение в classItem. classItem.getPrice (classPro classProducerInstance.getPrice(); classItem.price = classProducerInstance.getPrice; Однако вы получаете сообщение об ошибке из-за того, что не определили classItem (как вы указали в своем вопросе), поскольку экземпляр cla области. Если вы хотите определить classItem, вы можете сделать это так: вар classItem = функция () { эта.цена = ноль; this.getPrice = function() { вернуть это

#### **What's New in the MinCollection?**

# **System Requirements For MinCollection:**

\* Windows 7, 8 или 10 64-разрядная версия \* 8 ГБ оперативной памяти \* Видеокарта с поддержкой DirectX 12 \* 2 ГБ видеопамяти Минимальные требования для Windows 10: \* Windows 7, 8 или 10 32-разрядная версия \* 2 ГБ ОЗУ \* Вид DirectX 11 \* 1 ГБ видеопамяти Я также публикую следующие требования для того же движка (но они будут обновляться по ходу разработки): \*\* Примечание 1: Для последних версий движка требуется версия

Related links: